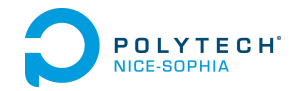

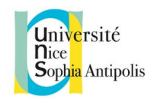

# <span id="page-0-0"></span>**Dashboard d'exploration du réseau hors – France**

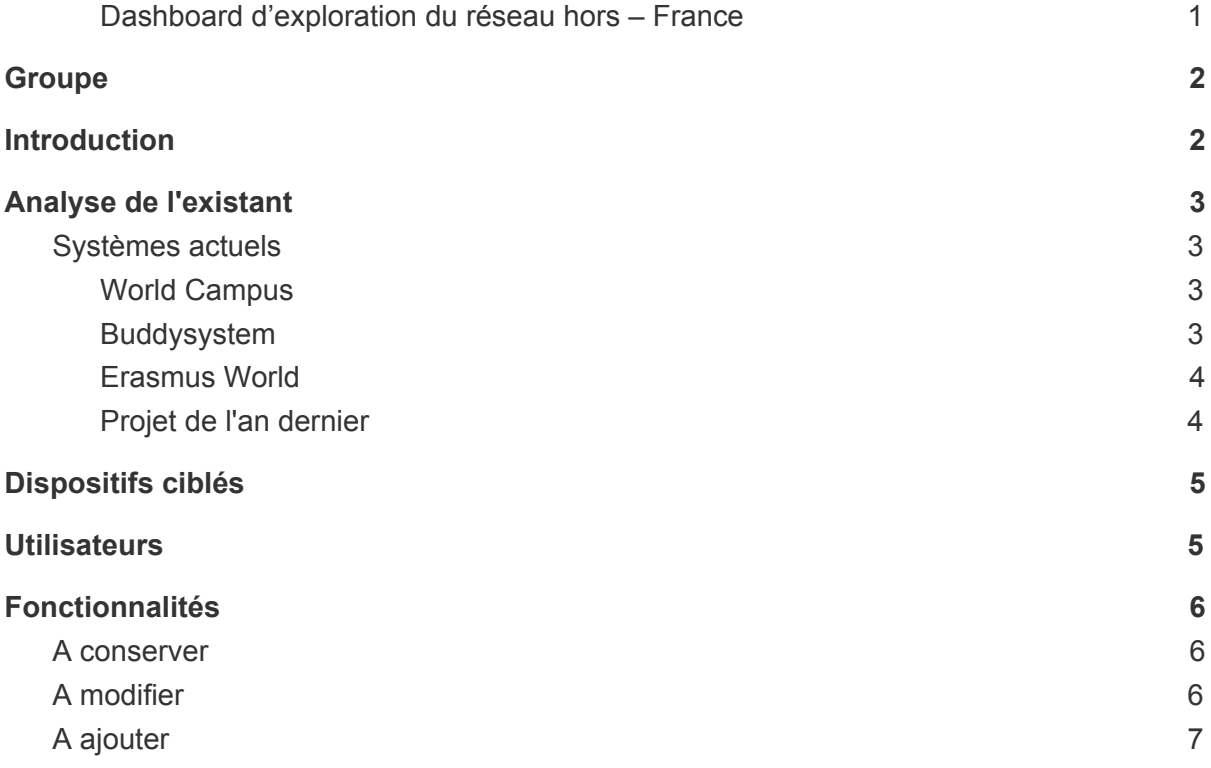

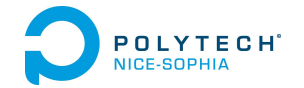

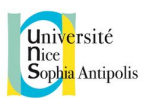

## <span id="page-1-0"></span>Groupe

- ALLENA Johann
	- email : [allena.johann@gmail.com](mailto:allena.johann@gmail.com)
	- email fac : [aj103907@etu.unice.fr](mailto:aj103907@etu.unice.fr)
- NAIT OUSLIMANE Sofiane (Chef de rendu)
	- email : [so.asura@gmail.com](mailto:so.asura@gmail.com)
	- email fac : [ns103896@etu.unice.fr](mailto:ns103896@etu.unice.fr)
- DRAVET Jean-Baptiste
	- email fac : [dj103059@etu.unice.fr](mailto:dj103059@etu.unice.fr)
- FRANCAIS Maëva
	- email : [francaismaeva@gmail.com](mailto:francaismaeva@gmail.com)

# <span id="page-1-1"></span>Introduction

Dans un monde globalisé, il est conseillé de poursuivre une partie de ses études à l'étranger afin d'ouvrir son esprit à différentes cultures, mais aussi à maîtriser une langue.

Or la plupart de ces expériences parlent de difficultés à accéder à des informations essentielles telles que la visualisation de son emploi du temps, des ses cours ou encore la possibilité de discuter avec d'anciens étudiants, et référents.

Des outils existent d'ores et déjà, et essaient de répondre à cette problématique de différentes manières, ce que nous verrons ci-dessous.

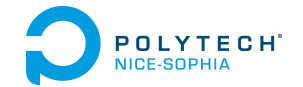

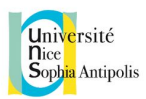

# <span id="page-2-0"></span>Analyse de l'existant

<span id="page-2-1"></span>Afin de pouvoir mieux comprendre le sujet, nous allons réaliser une analyse sur les différents sites et applications existants sur le marché.

### Systèmes actuels

<span id="page-2-2"></span>Nous avons décidé de nous focaliser sur 4 sites existants. World Campus, Buddysystem, Erasmus World et le projet de du groupe de l'an dernier qui ont eu le même sujet que nous.

#### World Campus

"WorldCampus" est un site communautaire disponible seulement **sur desktop et smartphone** qui permet de **partager des expériences** d'études à l'étranger avec d'autres personnes.

Le système nous propose de nous connecter en utilisant le compte de notre université.

A partir de là, on nous propose une map avec le possibilité de **rechercher ou d'ajouter des expérience**.

**Une messagerie** est incorporée au site lorsqu'on est connecté.

<span id="page-2-3"></span>Leur site est disponible à l'adresse suivante [: http://www.worldcampus.co/](http://www.worldcampus.co/)

#### Buddysystem

"BuddySystem" est un site communautaire disponible seulement **sur navigateur desktop** qui permet de rencontrer des étudiants internationaux (Plus dans le cadre erasmus) et de les aider à s'installer dans le pays d'accueil et plus particulièrement, la ville où se situe les études.

Le système se découpe en **deux types d'utilisateurs :** un parrain et l'étranger qui se fait parrainer. Leur site vante le fait que **le matching** entre parrain et l'étranger se fait grâce aux passions communes et les souhaits de chacun.

Le site propose aussi aux étudiants étranger de **participer à des événements culturels** de la ville d'étude avec leurs parrains respectifs.

**Une messagerie** est incorporée au site lorsqu'on est connecté.

Leur site est disponible à l'adresse suivante : <http://esnereimsmus.buddysystem.eu/>

<span id="page-3-0"></span>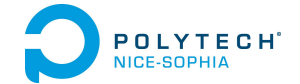

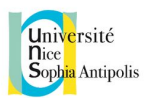

#### Erasmus World

Erasmus World est un site **responsive** disponible sur **desktop et smartphone** regroupant toute les **informations utiles** pour un étudiant voulant faire ses études à l'étranger. Le site met donc à disposition pour l'étudiant des informations lié aux **bourses d'études**, **des interviews et des avis** venant d'anciens étudiants et la **liste des universités** dans chaque pays . Il est possible de trouver un **stage** sur le site, avec un **espace personnel pour un candidat** et un **espace personnel pour le recruteur**. Pour aider l'étudiant, le site propose des **exemples de CV et de rapport de stage**. Un **forum** est disponible avec un compte pour que l'étudiant puisse parler avec d'ancien étudiant ou pour poster sa propre annonce. Un dernier onglet permet à l'étudiant de trouver des **annonces pour des colocations** afin de trouver un logement proche de l'université.

<span id="page-3-1"></span>Le site est disponible à l'adresse suivante : <http://www.erasmusworld.org/>

Projet de l'an dernier

Le sujet que nous avons choisis a déjà été traité l'année dernière par un autre groupe d'étudiant. Nous avons eu accès à leur rapport finale et grâce à cela, nous avons pu analyser leur solution. Le groupe avait décidé de mettre l'accent sur deux scénarii :

En tant qu'**étudiant étranger** : La première page de leur site permet à un étudiant étranger de cliquer sur le pays qui l'intéresse afin de rejoindre soit **la page wiki**, soit le **forum lié au pays sélectionné**. Une fois sur le forum, il peut participer à la vie du forum et poster des annonces ou répondre à des messages. Il pourra aussi **voter pour le poste** afin de le faire monter ou descendre dans la liste des posts.

En tant qu'**enseignant** : l'enseignant a accès à un **annuaire** pour retrouver un étudiant. Une fois l'étudiant trouvé, il pourra cliquer sur le nom de l'étudiant pour aller sur une page regroupant toute les informations de l'étudiant. Parmis les informations présentes, il y a une barre d'avancement correspondant à l'**état de validation** de l'étudiant. L'enseignant pourra cliquer sur cette barre et arrivera sur une page comprenant une **liste des matières à valider** pour l'étudiant. L'enseignant pourra ensuite valider les matières pour l'étudiant.

Le rapport est disponible à l'adresse suivante : [http://atelierihm.unice.fr/enseignements/wp-content/uploads/sites/3/2014/11/Rappor](http://atelierihm.unice.fr/enseignements/wp-content/uploads/sites/3/2014/11/Rapportfinal.pdf) [tfinal.pdf](http://atelierihm.unice.fr/enseignements/wp-content/uploads/sites/3/2014/11/Rapportfinal.pdf)

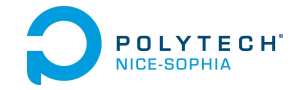

# <span id="page-4-0"></span>Dispositifs ciblés

Suite aux analyses des différentes sites existants, nous avons décidé de réaliser un développement Cross Platform. Nous aurions pu nous contenter d'un développement web responsive mais par soucis d'ergonomie et de faciliter l'utilisation, posséder une application nous permettra d'obtenir un grande nombre d'avantages comme l'utilisation des fonctionnalités plus rapidement et plus simplement, et l'utilisation des notifications lors de la réception d'un email ou la réponse à une question posée.

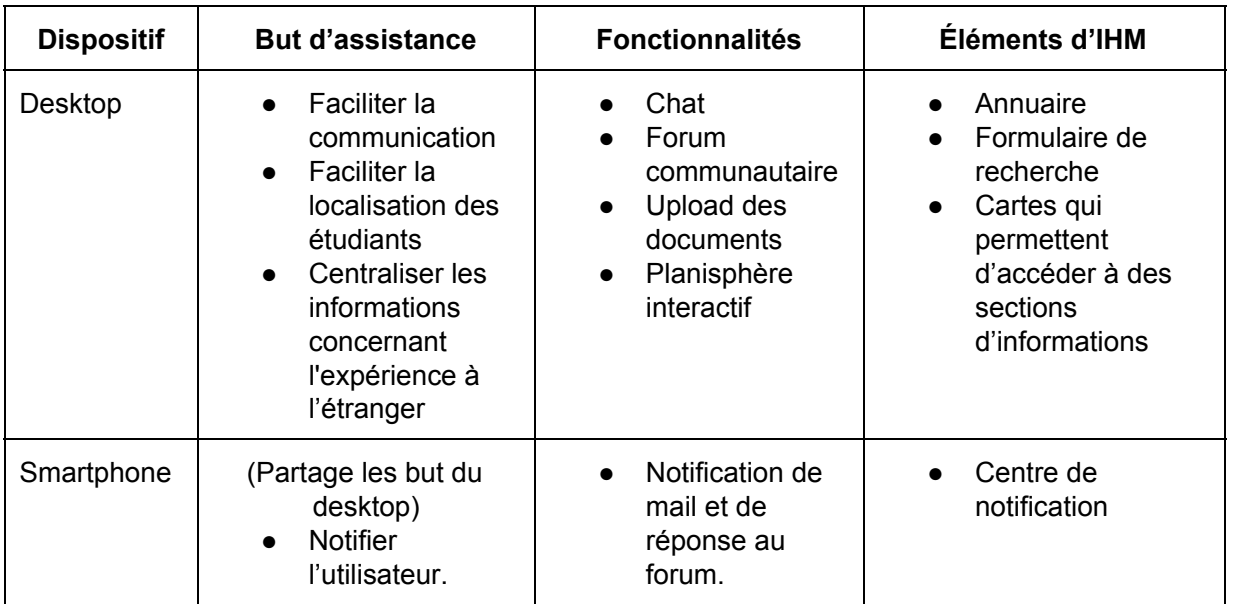

## <span id="page-4-1"></span>**Utilisateurs**

Les utilisateurs de notre application seront **les étudiants** (les étudiants locaux/anciens et les étudiants étrangers), **les professeurs** et **le bureau des relations internationales**.

Chacun de ces acteurs aura accès à des fonctionnalités différentes et feront vivre la plateforme ensemble.

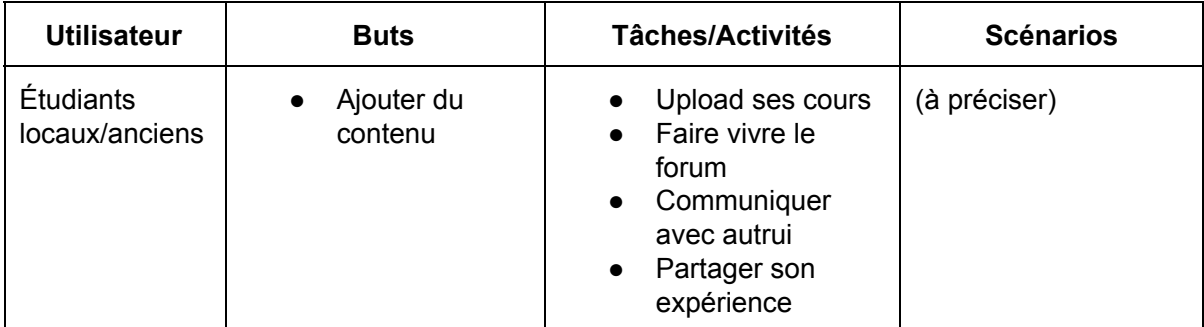

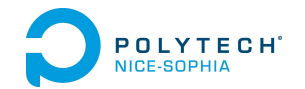

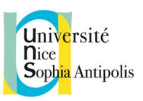

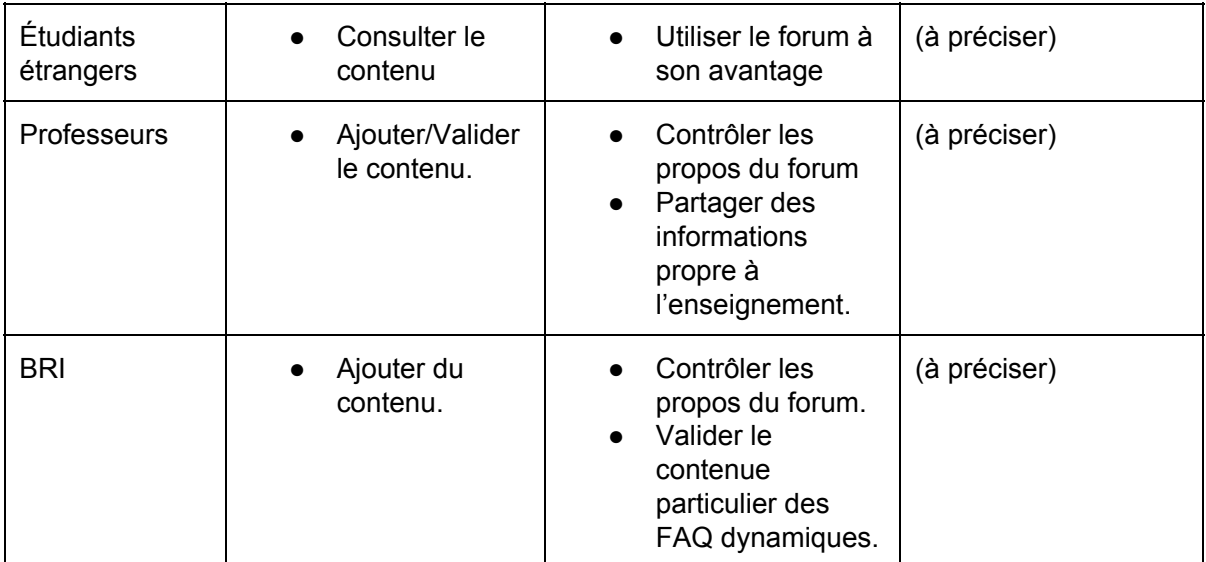

## <span id="page-5-0"></span>Fonctionnalités

Après avoir analysé les différents sites et applications existants, nous allons lister les différentes fonctionnalités que nous allons conserver pour notre projet. Nous allons aussi lister les fonctionnalités qui, bien qu'étant une bonne idée, ne sont pas bien implémentées ou sont incomplètes. Pour finir, Nous listerons les fonctionnalités que nous comptons ajouter pour notre projet en expliquant pourquoi ces fonctionnalités nous semblent pertinentes.

#### <span id="page-5-1"></span>A conserver

Nous conserverons l'idée de forum du projet de l'an dernier car cela est un moyen efficace de représenter les informations utiles déjà postés et de voir les réponses aux questions déjà posées.

#### <span id="page-5-2"></span>A modifier

Nous conserverons la messagerie disponible sur les systèmes actuels tout en y apportant certaines modifications, dont un système de chat en direct favorisant la mise en contact via la plateforme.

La planisphère sera, quand à lui, modifiée pour la rendre plus ergonomique avec un système de zoom ce qui nous permettra de plus facilement localiser les étudiants à l'étranger ainsi que les anciennes localisations.

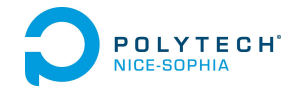

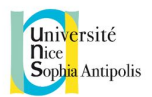

### <span id="page-6-0"></span>A ajouter

Le partage des cours et de l'emploi du temps, ou, plus simplement, de toutes autres informations qui faciliteront l'insertion de l'étudiant dans son université d'accueil seront facilement ajoutables grâce à un système de FAQ dynamique modifiable par les utilisateurs ensemble.